# *Sistemas de Computação*

# Lic. Engª Informática

1º ano

2009/10

*A.J.Proença* 

## **Tema**

# **Avaliação de Desempenho (IA-32)**

*AJProença, Sistemas de Computação, UMinho, 2009/10 1*

*Análise do desempenho na execução de aplicações (1)*

#### 众

 $\overline{X}$ 

# **"***Análise do desempenho***": para quê?**

# – **para avaliar Sistemas de Computação**

- identificação de métricas – latência, velocidade, ...
- ligação entre métricas e factores na arquitectura que influenciam o desempenho de um núcleo

**Coretime = Nºinstr \* CPI \* T***clock* 

**e** ...

- **. . . construi-los mais rápidos**
- **. . . melhorar a eficiência de execução de** *appl*

#### xх.

# **Estrutura do tema Avaliação de Desempenho (IA-32)**

# 1. A avaliação de sistemas de computação

- 2. Técnicas de optimização de código (IM)
- 3. Técnicas de optimização de *hardware*
- 4. Técnicas de optimização de código (DM)
- 5. Outras técnicas de optimização
- 6. Medição de tempos

*AJProença, Sistemas de Computação, UMinho, 2009/10 2*

 $Core_{time} = N^{\circ}_{instr} * CPI * T_{clock}$ 

## スペ

# **Análise dos componentes da fórmula:**

- **Coretime**
	- inclui tempo de execução no CPU, acessos à memória, ...
- **Nºinstr**
	- efectivamente executadas; depende essencialmente de: –eficiência do compilador
		- –do *instruction set*
- **CPI (***Clock-cycles Per Instruction***)** 
	- tempo médio de exec de 1 instr, em ciclos; depende essencial/: –complexidade da instrução (e acessos à memória ...) –paralelismo na execução da instrução
- **T***clock*
	- período do *clock*; depende essencialmente de: –complexidade da instrução (ao nível dos sistemas digitais)
		- –micro-electrónica

 $\overline{X}$ 

# **"***Análise do desempenho***": para quê?**

# – **. . . melhorar a eficiência de execução de** *appl*

- análise de técnicas de optimização
	- algoritmo / **codificação / compilação** / *assembly*
	- compromisso entre legibilidade e eficiência...
	- potencialidades e limitações dos compiladores...
	- técnicas independentes / dependentes da máquina
	- uso de *code profilers*
- técnicas de medição de tempos
	- escala microscópica / macroscópica
	- uso de *cycle counters* / *interval counting*

# – **um compilador moderno já inclui técnicas que**

- explora oportunidades para simplificar expressões
- usa um único cálculo de expressão em vários locais
- reduz o nº de vezes um cálculo é efectuado
- tira partido de algoritmos sofisticados para
	- alocação eficiente dos registos
	- selecção e ordenação de código
- ... **mas** está limitado por factores, incluindo nunca modificar o comportamento correcto do programa
	-
	- limitado conhecimento do programa e seu contexto
	- necessidade de ser rápido!

# – **certas optimizações estão-lhe vedadas...**

*AJProença, Sistemas de Computação, UMinho, 2009/10 5 AJProença, Sistemas de Computação, UMinho, 2009/10 6*

#### *Potencialidades e limitações dos compiladores (2)*

 $\mathcal{L}\Sigma$ 

- **certas optimizações estão vedadas aos compiladores:** 
	- pode trocar **twiddle1** por **twiddle2** ?

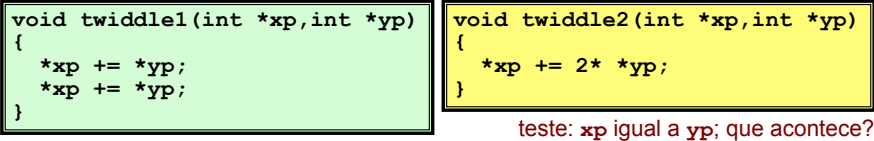

# • pode trocar **func1** por **func2** ?

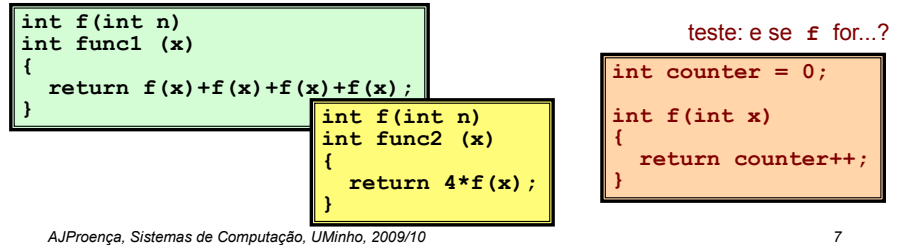

*Avaliação de Desempenho no IA-32 (2)*

*Potencialidades e limitações* 

*dos compiladores (1)*

# **Estrutura do tema Avaliação de Desempenho (IA-32)**

1. A avaliação de sistemas de computação

# 2. Técnicas de optimização de código (IM)

- 3. Técnicas de optimização de *hardware*
- 4. Técnicas de optimização de código (DM)
- 5. Outras técnicas de optimização
- Medição de tempos

*AJProença, Sistemas de Computação, UMinho, 2009/10 8*

#### $\overline{X}$

# *"Independentes da máquina": aplicam-se a qualquer processador / compilador*

# **Algumas técnicas de optimização:**

- movimentação de código
	- reduzir frequência de execução (compiladores têm limitações)
- simplificação de cálculos
	- substituir operações por outras mais simples
- partilha de cálculos
	- identificar e explicitar sub-expressões comuns

# **Metodologia a seguir:**

- apresentação de alguns conceitos
- análise de um programa exemplo a optimizar
- introdução de uma técnica de medição de desempenho

*AJProença, Sistemas de Computação, UMinho, 2009/10 9*

 $\mathcal{L}\Sigma$ 

# • **Movimentação de código**

- Reduzir a frequência da realização de cálculos
	- se produzir sempre o mesmo resultado
	- especialmente retirar código do interior de ciclos

**for (i = 0; i < n; i++)**  for  $(j = 0; j < n; j++)$  $a[n^{*}i + j] = b[j]; \quad \|\lambda\|$  for  $(i = 0; i < n; i++)$ 

 *int ni = n\*i;*  for  $(i = 0; j < n; j++)$  $a[ni + i] = b[i];$ **}** 

*AJProença, Sistemas de Computação, UMinho, 2009/10 10*

*Optimizações independentes da máquina: movimentação de código (2)*

#### 众

- A maioria dos compiladores é eficiente a lidar com código com *arrays* e estruturas simples com ciclos
- **Código gerado pelo GCC:**

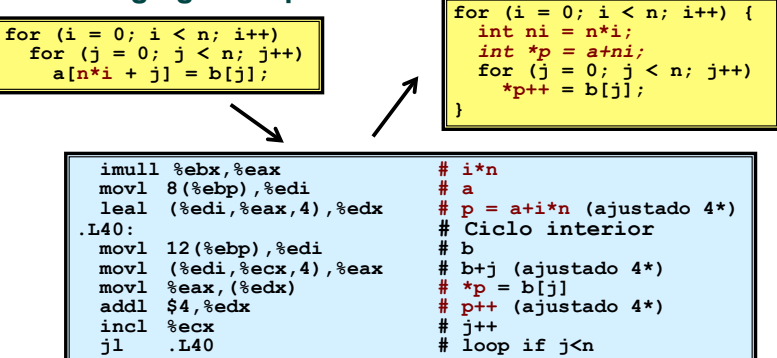

*Optimizações independentes da máquina: simplificação de cálculos*

*Optimizações independentes da máquina:* 

*movimentação de código (1)*

- **Substituir operações "caras" por outras +simples** 
	- **shift** ou **add** em vez de **mul** ou **div**
		- $\cdot$  16\*x  $\rightarrow$  x <<4
		- escolha pode ser dependente da máquina
	- reconhecer sequência de produtos

$$
\begin{array}{c|c|c|c} \text{for} & (i = 0; i < n; i++) \\ \text{for} & (j = 0; j < n; j++) \\ \hline a[n*1 + j] = b[j]; \end{array} \longrightarrow \begin{array}{c|c|c} \text{int} & ni = 0; & \\ \text{for} & (i = 0; i < n; i++) \\ \text{for} & (j = 0; j < n; j++) \\ \text{for} & (j = 0; j < n; j++) \\ a[ni + j] = b[j]; \end{array}
$$

*Optimizações independentes da máquina: partilha de cálculos*

#### $\overline{X}$

- **Partilhar sub-expressões comuns** 
	- reutilizar partes de expressões
	- compiladores não são particularmente famosos a explorar propriedades aritméticas

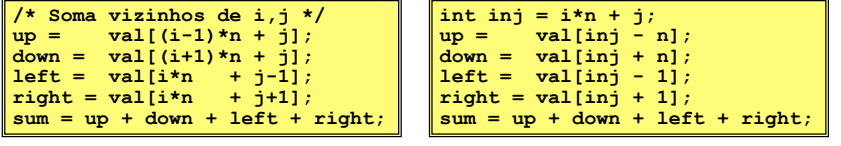

**3 multiplicações: i\*n, (i–1)\*n, (i+1)\*n 1 multiplicação: i\*n**

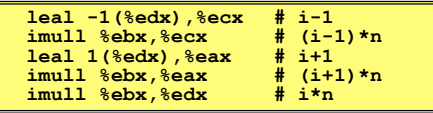

*AJProença, Sistemas de Computação, UMinho, 2009/10 13*

# *Análise detalhada de um exemplo: o procedimento a optimizar (1)*

众

```
void combine1(vec_ptr v, int *dest) 
{ 
   int i; 
  *dest = 0;
  for (i = 0; i < vec length(v); i++) {
     int val; 
     get_vec_element(v, i, &val); 
    \stardest \star= val:
 } 
}
```
## • **Procedimento**

- calcula a soma de todos os elementos do vector
- guarda o resultado numa localização destino
- estrutura e operações do vector definidos via ADT
- **Tempos de execução: que/como medir?**

#### *Análise detalhada de um exemplo: introdução ao Abstract Data Type (ADT)*

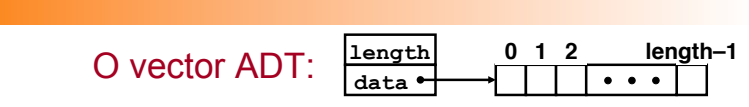

## • **Procedimentos associados**

#### **vec\_ptr new\_vec(int len)**

• cria vector de comprimento especificado

#### **int get\_vec\_element(vec\_ptr v, int index, int \*dest)**

- recolhe um elemento do vector e guarda-o em \*dest
- devolve 0 se fora de limites, 1 se obtido com sucesso

#### **int \*get\_vec\_start(vec\_ptr v)**

- devolve apontador para início dos dados do vector
- Idêntico às implementações de *arrays* em Pascal, ML, Java • **i.e., faz sempre verificação de limites (***bounds***)**

*AJProença, Sistemas de Computação, UMinho, 2009/10 14*

#### *Análise detalhada de um exemplo: tempos de execução (1)*

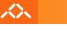

 $25.$ 

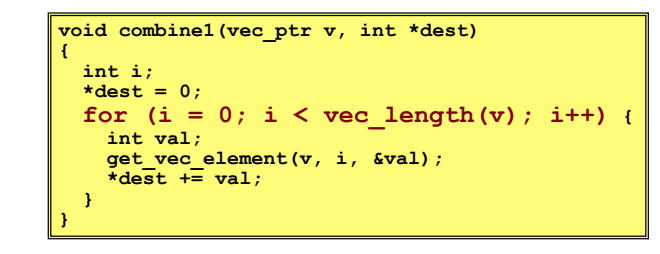

# **Tempos de execução: que/como medir?**

- **que medir**: em programas iterativos (com ciclos), uma medida útil é a duração da operação para cada um dos elementos da iteração:
	- **ciclos** (de *clock*) **por elemento, CPE**
- **como medi-lo**: efectuar várias medições de tempo para dimensões variáveis de ciclos, e calculá-lo através do traçado gráfico: o declive da recta *best fit*, obtida pelo método dos mínimos quadrados:
	- análise gráfica de um exemplo...

#### *Análise detalhada de um exemplo: tempos de execução (3)*

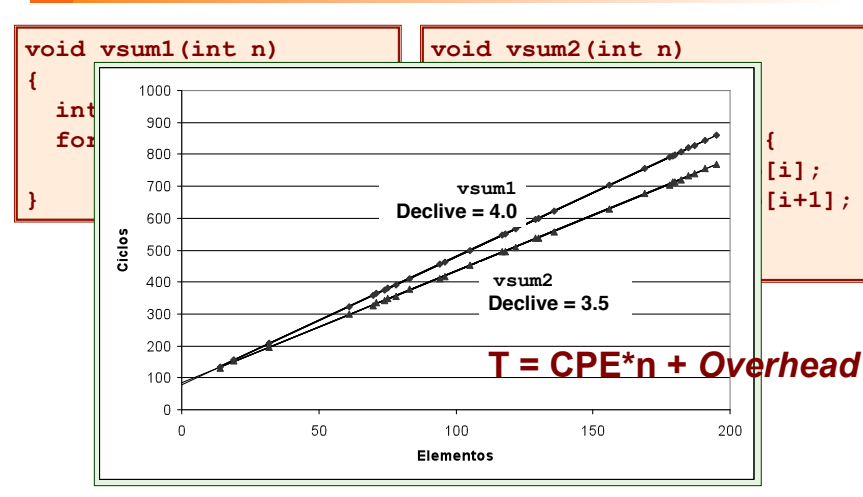

# *Análise detalhada de um exemplo: tempos de execução (2)*

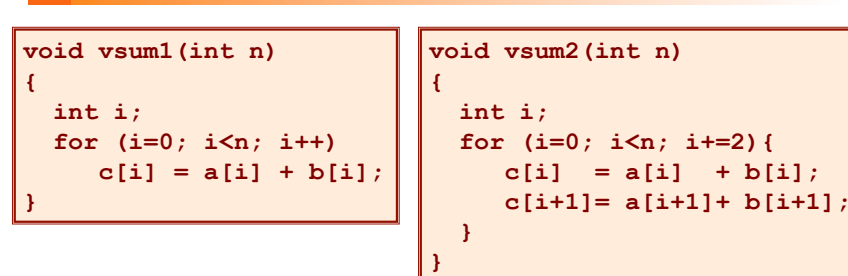

 $\infty$ 

*AJProença, Sistemas de Computação, UMinho, 2009/10 18*

*AJProença, Sistemas de Computação, UMinho, 2009/10 17*

*Análise detalhada de um exemplo: o procedimento a optimizar (2)*

人一

```
void combine1(vec_ptr v, int *dest) 
{ 
   int i; 
  *dest = 0;for (i = 0; i < vec length(v); i++) {
     int val; 
     get_vec_element(v, i, &val); 
    \stardest \star \equiv val;
 } 
}
```
- 
- **Procedimento** 
	-
	- calcula a soma de todos os elementos do vector guarda o resultado numa localização destino estrutura e operações do vector definidos via ADT
- **Tempo de execução** (inteiros) **:** 
	- compilado sem qq optimização: 42.06 CPE
	- compilado com **-O2**: 31.25 CPE

#### *Análise detalhada do exemplo: à procura de ineficiências...*

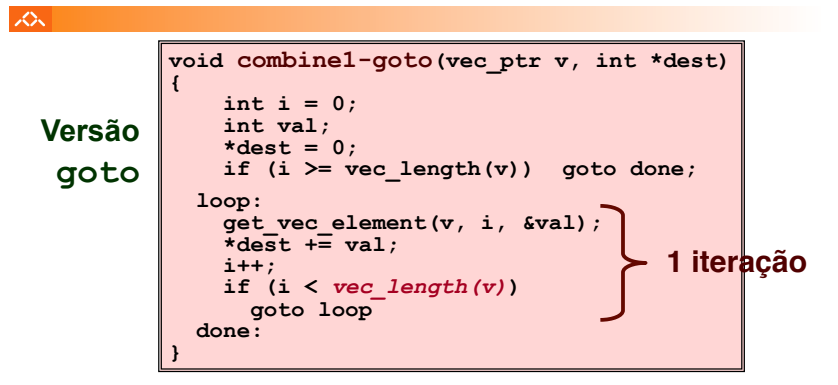

# **Ineficiência óbvia:**

- função **vec\_length** invocada em cada iteração
- … mesmo sendo para calcular o mesmo valor!

#### $\overline{X}$

## **Optimização 1**:

- mover invocação de **vec\_length** para fora do ciclo interior • o valor não altera de iteração para iteração
- **CPE:** de 31.25 para **20.66** (compilado com **-O2**)
	- vec\_length impõe um *overhead* constante, mas significativo

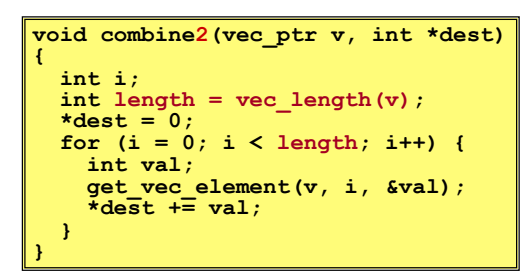

#### *AJProença, Sistemas de Computação, UMinho, 2009/10 21*

*Análise detalhada do exemplo: simplificação de cálculos*

#### 众

# **Optimização 2**:

- evitar invocação de **get\_vec\_element** para ir buscar cada elemento do vector<br>• obter apontador para início do *arrav* antes do ciclo
	-
	- dentro do ciclo trabalhar apenas com o apontador
- **CPE:** de 20.66 para **6.00** (compilado com **-O2**) • invocação de funções é dispendioso • validação de limites de *arrays* é dispendioso

```
void combine2(vec_ptr v, int *dest) { 
void combine3(vec_ptr v, int *dest) 
 int i; 
 int i; 
  int length = vec length(v);
int length = vec_length(v);<br>int *data = get_vec_start(v);
\star dest = 0;
for (i = 0; i < length; i++) {<br>*dest += data[i];
      *dest += data[i]; } 
} 
{ 
 } 
}
```
## *Bloqueadores de optimização: a invocação de procedimentos/funções*

#### $20x$

## *Por que razão o compilador não moveu* **vec\_len** *para fora do ciclo?*

- a função pode ter efeitos colaterais
	- altera o estado global de cada vez que é invocada
- a função poderá não devolver os mesmos valores consoante o arg • depende de outras partes do estado global

#### *Por que razão o compilador não analisou o código de* **vec\_len***?*

– optimização interprocedimental não é usada extensivamente devido ao seu elevado custo

### *Warning*:

- o compilador trata invocação de procedimentos como uma *black box*
- as optimizações são pobres em redor de invoc de procedimentos

*AJProença, Sistemas de Computação, UMinho, 2009/10 22*

#### *Análise detalhada do exemplo: eliminar referências desnecessárias à memória*

# 众

# **Optimização 3**:

- não é preciso guardar resultado no dest a meio dos cálculos
	- a variável local sum é alocada a um registo
	- poupa 2 acessos à mem por ciclo (1 leitura + 1 escrita)
- **CPE:** de 6.00 para **2.00** (compilado com **-O2**) • acessos à mem são dispendiosos

```
void combine3(vec_ptr v, int *dest) 
combine4(vec_ptr *dest) 
{ 
  int i; 
  int length = vec length(v);
  int *data = get vec start(v);
int sum = 0;for (i = 0; i < length; i++)
 *dest += data[i]; 
sum += data[i]; 
 } 
*dest = sum; 
}
```
#### *Análise detalhada do exemplo: como detectar referências desnecessárias à memória*

#### $\overline{X}$ **Combine3 Combine4 .L18: .L24: movl (%ecx,%edx,4),%eax addl (%eax,%edx,4),%ecx addl %eax, (%edi) incl %edx incl %edx cmpl %esi,%edx cmpl %esi,%edx jl .L18 jl .L24**

# **Desempenho comparativo**

- Combine3
	- 5 instruções em 6 ciclos de *clock*
	- addl tem de ler **e** escrever na memória
- Combine4
	- 4 instruções em 2 ciclos de *clock*

*AJProença, Sistemas de Computação, UMinho, 2009/10 25*

#### xх.

# • *Aliasing*

– 2 referências distintas à memória especificam a mesma localização

*Bloqueadores de optimização:* 

*aliasing de memória*

## • **Example**

- $v: [3, 2, 17]$
- $-$  combine3(v, get vec start(v)+2)  $--> ?$
- combine4(v, get vec start(v)+2) --> ?

# • **Observações**

- fácil de acontecer em C, por permitir
	- operações aritméticas com endereços
	- acesso directo a valores armazenados de *structures*
- criar o hábito de usar variáveis locais
	- para acumular resultados dentro de ciclos
	- como forma de avisar o compilador para não se preocupar com *aliasing*

*AJProença, Sistemas de Computação, UMinho, 2009/10 26*

#### *Análise detalhada do exemplo: forma genérica e abstracta de combine*

#### スー

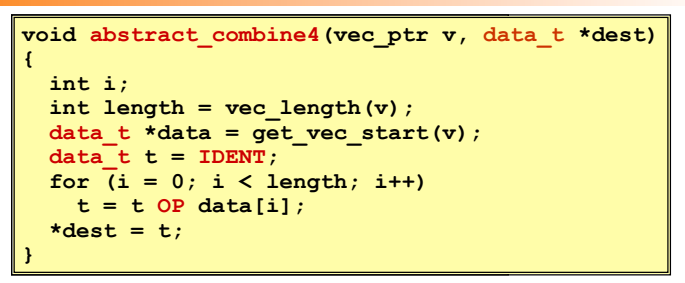

# **Tipos de dados**

• **int** 

# **Operações**

– Usar declarações distintas para data t

– Usar definições diferentes para OP e IDENT

• **+ / 0**  • **\* / 1** 

• **float**  • **double** 

*AJProença, Sistemas de Computação, UMinho, 2009/10 27*

#### *Optimizações independentes da máquina: resultados experimentais com o programa exemplo*

# スー

# **Optimizações**

– reduzir invocação func e acessos à memória dentro do ciclo

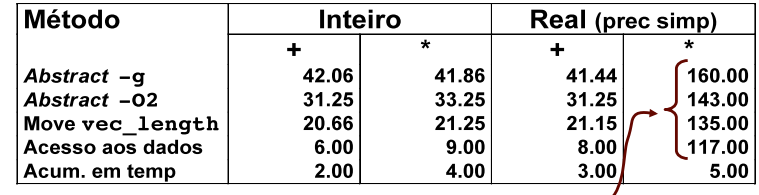

# • Anomalia no desempenho

- cálculos de produtos de FP excepcional/ lento com todos
- aceleração considerável quando acumulou em temp
- causa: unidade de FP do IA32
	- mem usa formato com 64-bit, registo usa 80
	- os dados causaram *overflow* com 64 bits, mas não com 80

*AJProença, Sistemas de Computação, UMinho, 2009/10 28*